- 13 ISBN 9787508465814
- 10 ISBN 7508465814

出版时间:2009-7

页数:125

版权说明:本站所提供下载的PDF图书仅提供预览和简介以及在线试读,请支持正版图书。

## www.tushu000.com

## $1998$

[2005]35号)和周济部长2005年6月14日在《全国县级职业教育中心改革与发展座谈会上的讲话》精

 $\frac{R}{\pi}$  $\mathfrak{R}$ 育培养目标的要求,培养一批"双师型"的骨干教师,编写出一批有特色的基础课程和专业主干课程

## $\frac{4}{\sqrt{21}}$

 $\alpha$  and  $\alpha$  is not in the set of  $\alpha$  expectation  $\alpha$ 

 $4/2$ 

 $\mathcal{M}$ 

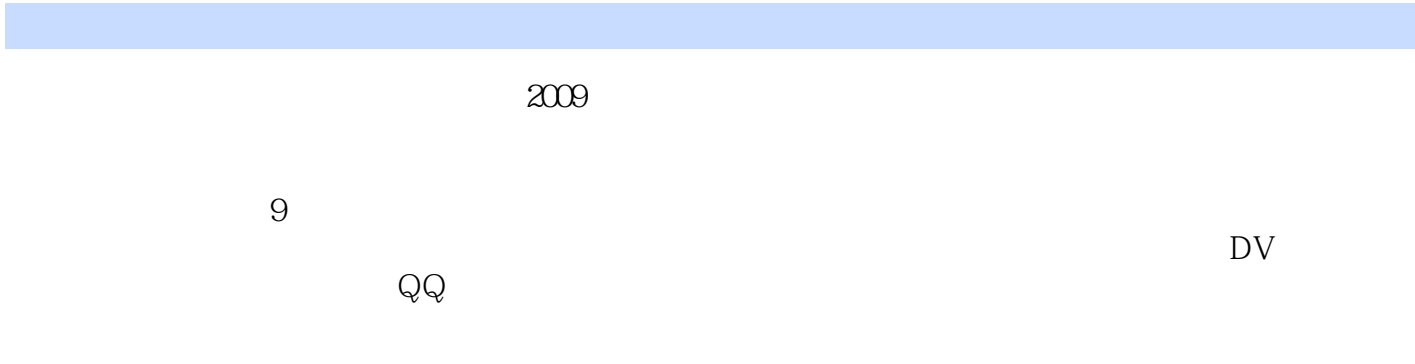

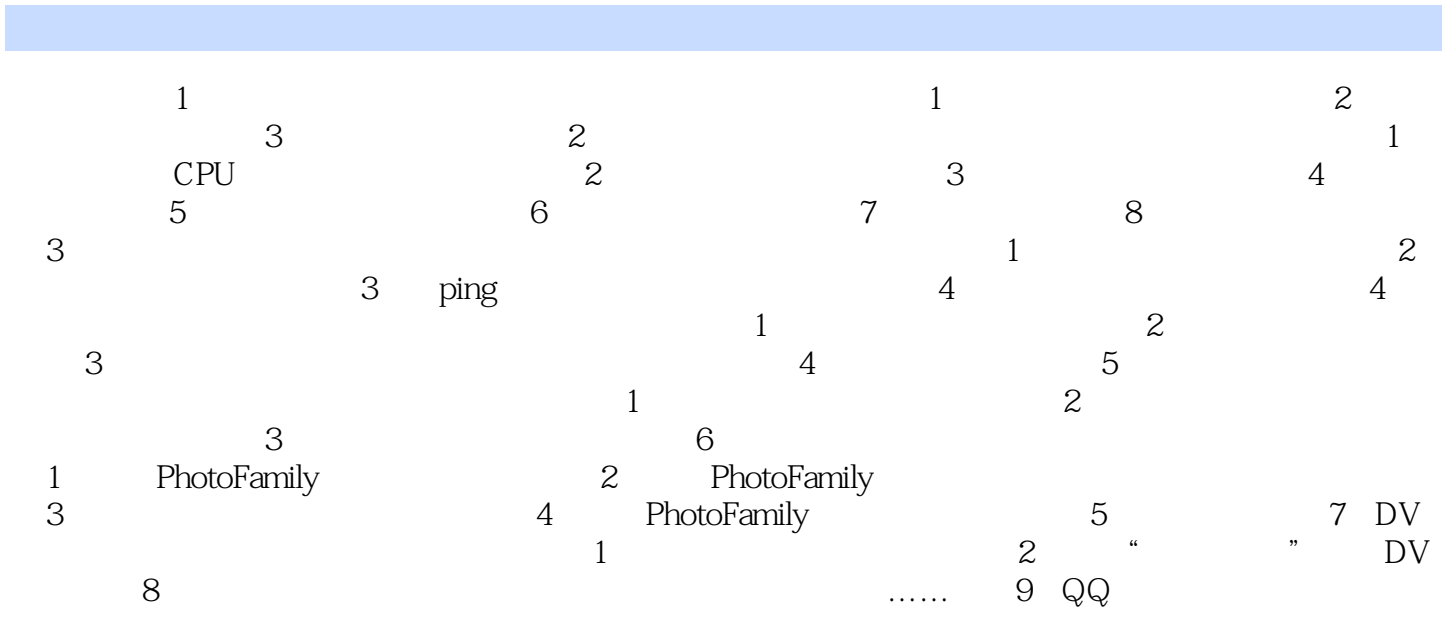

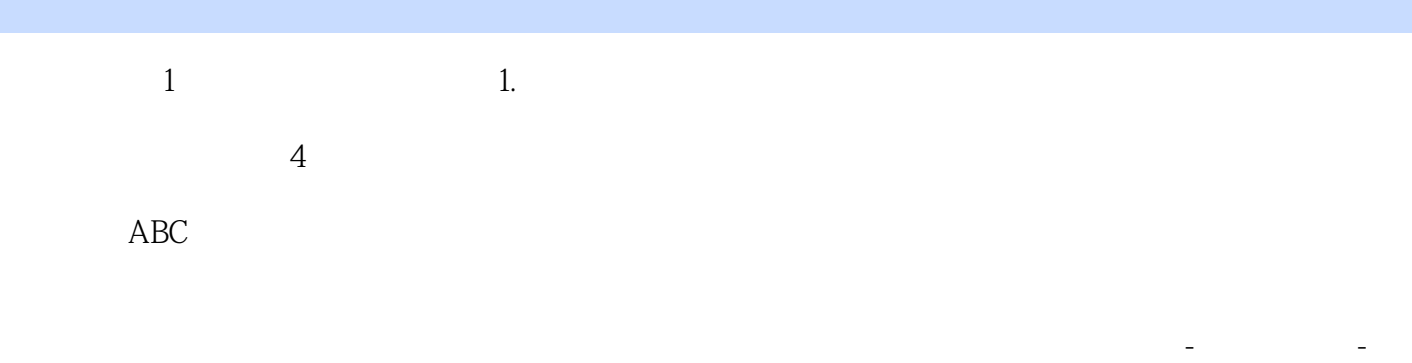

八、贵州-鬼州、山东-山洞、男生-难生、美女-霉女、帅哥-衰哥等同音错字大量出现在网络语言中。

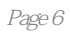

本站所提供下载的PDF图书仅提供预览和简介,请支持正版图书。

:www.tushu000.com